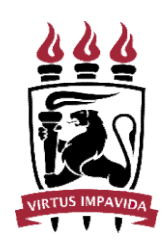

# UNIVERSIDADE FEDERAL DE PERNAMBUCO<br>
CENTRO DE TEXTO TEXTO TEXTO<br>
DEPARTAMENTO DE TEXTO TEXTO TEXTO<br>
CURSO DE TEXTO TEXTO TEXTO ERSIDADE FEDERAL DE PERNAMBUCO<br>CENTRO DE TEXTO TEXTO TEXTO<br>ARTAMENTO DE TEXTO TEXTO TEXTO<br>CURSO DE TEXTO TEXTO TEXTO DEPARTAMENTO DE TEXTO TEXTO TEXTO<br>
DEPARTAMENTO DE TEXTO TEXTO TEXTO<br>
DEPARTAMENTO DE TEXTO TEXTO TEXTO<br>
CURSO DE TEXTO TEXTO TEXTO<br>
Departamento de Texto Texto Texto<br>
Departamento de Texto Texto Texto CURSO DE TEXTO TEXTO TEXTO<br>CURSO DE TEXTO TEXTO TEXTO<br>CURSO DE TEXTO TEXTO TEXTO<br>CURSO DE TEXTO TEXTO TEXTO<br>CURSO DE TEXTO TEXTO<br>da UFPE e o cabeçalho são opcionais.] EN BRITAN CONTRO DE TEXTO TEXTO TEXTO TEXTO TEXTO TEXTO TEXTO TEXTO CURSO DE TEXTO TEXTO TEXTO TEXTO CURSO DE TEXTO TEXTO TEXTO TEXTO CURSO DE TEXTO TEXTO TEXTO TEXTO TEXTO CURSO DE TEXTO TEXTO TEXTO TEXTO TEXTO CURSO DE T VERSIDADE FEDERAL DE PERNAMBUCO<br>CENTRO DE TEXTO TEXTO TEXTO<br>PARTAMENTO DE TEXTO TEXTO TEXTO<br>CURSO DE TEXTO TEXTO<br>asão da UFPE e o cabeçalho são opcionais.]<br>NOME COMPLETO DO (A) AUTOR (A)<br>TÍTULO DO TRABALHO: subtítulo ERSIDADE FEDERAL DE PERNAMBUCO<br>CENTRO DE TEXTO TEXTO TEXTO<br>ARTAMENTO DE TEXTO TEXTO TEXTO<br>CURSO DE TEXTO TEXTO<br>São da UFPE e o cabeçalho são opcionais.]<br>OME COMPLETO DO (A) AUTOR (A)<br>TÍTULO DO TRABALHO: subtítulo<br>Ificos (m

(CENTRO DE TEXTO TEXTO TEXTO<br>
CURSO DE TEXTO TEXTO<br>
(O brasão da UFPE e o cabeçalho são opcionais.)<br>
(O brasão da UFPE e o cabeçalho são opcionais.)<br>
NOME COMPLETO DO (A) AUTOR (A)<br>
TÍTULO DO TRABALHO: subtítulo<br>
(Os desta DEPARTAMENTO DE TEXTO TEXTO TEXTO<br>
CURSO DE TEXTO TEXTO<br>
[O brasão da UFPE e o cabeçalho são opcionais.]<br>
NOME COMPLETO DO (A) AUTOR (A)<br> **TÍTULO DO TRABALHO: subtítulo**<br>
98 destaques tipográficos (maiúsculas, negrito, itá CURSO DE TEXTO TEXTO<br>
a UFPE e o cabeçalho são opcionais.]<br>
COMPLETO DO (A) AUTOR (A)<br>
LO DO TRABALHO: subtítulo<br>
(maiúsculas, negrito, itálico etc) não precisam ser os<br>
este exemplo. O fundamental é que o subtítulo seja<br> [O brasão da UFPE e o cabeçalho são opcionais.]<br>
NOME COMPLETO DO (A) AUTOR (A)<br> **TÍTULO DO TRABALHO:** subtítulo<br>
[Os destaques tipográficos (maiúsculas, negrito, itálico etc) não precisam ser os<br>
mesmos apresentados neste

Cidade 20XX

NOME COMPLETO DO (A) AUTOR (A)

# TÍTULO DO TRABALHO: subtítulo<br>Trabalho de Conclusão de Curso

**3ALHO: subtítulo**<br>Trabalho de Conclusão de Curso<br>apresentado ao Curso de Texto texto<br>texto da Universidade Federal de<br>Pernambuco, como requisito parcial para<br>obtenção do título de Texto em Texto **3ALHO: subtítulo**<br>Trabalho de Conclusão de Curso<br>apresentado ao Curso de Texto texto<br>texto da Universidade Federal de<br>Pernambuco, como requisito parcial para<br>obtenção do título de Texto em Texto<br>texto. **3ALHO: subtítulo**<br>Trabalho de Conclusão de Curso<br>apresentado ao Curso de Texto texto<br>texto da Universidade Federal de<br>Pernambuco, como requisito parcial para<br>obtenção do título de Texto em Texto<br>texto. BALHO: subtítulo<br>Prabalho de Conclusão de Curso<br>apresentado ao Curso de Texto texto<br>texto da Universidade Federal de<br>Pernambuco, como requisito parcial para<br>obtenção do título de Texto em Texto<br>texto.<br>tador (a) **SALHO: subtítulo**<br>
Trabalho de Conclusão de Curso<br>
apresentado ao Curso de Texto texto<br>
texto da Universidade Federal de<br>
Pernambuco, como requisito parcial para<br>
obtenção do título de Texto em Texto<br>
texto.<br>
ntador (a) texto. TITULO DO TRABALHO: subtitulo<br>
Trabalho de Conclusão de Curso<br>
apresentado ao Curso de Texto texto<br>
texto da Universidade Federal de<br>
Pernambuco, como requisito parcial para<br>
obtenção do título de Texto em Texto<br>
texto.<br>
O TITULO DO TRABALHO: subtitulo<br>
Trabalho de Conclusão de Curso<br>
apresentado ao Curso de Texto texto<br>
texto da Universidade Federal de<br>
Pernambuco, como requisito parcial para<br>
obtenção do título de Texto em Texto<br>
texto.<br>
O

Cidade 20XX

ESTA FOLHA DEVERÁ SER TROCADA PELA FICHA ELETRÔNICA QUE SERÁ<br>ELABORADA PELO AUTOR EM <u>https://fichaeletronica.ufpe.br/ficha.html</u><br>SEGUINDO AS ORIENTAÇÕES DO MANUAL <u>(LINK PARA MANUAL)</u> TA FOLHA DEVERÁ SER TROCADA PELA FICHA ELETRÔNICA QUE SERÁ<br>ELABORADA PELO AUTOR EM <u>https://fichaeletronica.ufpe.br/ficha.html</u><br>SEGUINDO AS ORIENTAÇÕES DO MANUAL <u>(LINK PARA MANUAL)</u> , FOLHA DEVERÁ SER TROCADA PELA FICHA ELETRÔNICA QUE SERÁ<br>ABORADA PELO AUTOR EM <u>https://fichaeletronica.ufpe.br/ficha.html</u><br>SEGUINDO AS ORIENTAÇÕES DO MANUAL <u>(LINK PARA MANUAL)</u>

NOME COMPLETO DO AUTOR (A)<br>TÍTULO DO TRABALHO: subtítulo

NOME COMPLETO DO AUTOR (A)<br>TÍTULO DO TRABALHO: subtítulo<br>Trabalho de Conclusão de Curso<br>apresentado ao Curso de Texto texto O DO AUTOR (A)<br>BALHO: subtítulo<br>Trabalho de Conclusão de Curso<br>apresentado ao Curso de Texto texto<br>texto da Universidade Federal de<br>Pernambuco, como requisito parcial para<br>obtenção do título de Texto em Texto O DO AUTOR (A)<br> **BALHO: subtítulo**<br>
Trabalho de Conclusão de Curso<br>
apresentado ao Curso de Texto texto<br>
texto da Universidade Federal de<br>
Pernambuco, como requisito parcial para<br>
obtenção do título de Texto em Texto<br>
text Trabalho de Conclusão de Curso<br>Trabalho de Conclusão de Curso<br>apresentado ao Curso de Texto texto<br>texto da Universidade Federal de<br>Pernambuco, como requisito parcial para<br>obtenção do título de Texto em Texto<br>texto. O DO AUTOR (A)<br>
BALHO: subtítulo<br>
Trabalho de Conclusão de Curso<br>
apresentado ao Curso de Texto texto<br>
texto da Universidade Federal de<br>
Pernambuco, como requisito parcial para<br>
obtenção do título de Texto em Texto<br>
texto. obtencional (A)<br>
SALHO: subtítulo<br>
Trabalho de Conclusão de Curso<br>
apresentado ao Curso de Texto texto<br>
texto da Universidade Federal de<br>
Pernambuco, como requisito parcial para<br>
obtenção do título de Texto em Texto<br>
texto texto. NOME COMPLETO DO AUTOR (A)<br>
TÍTULO DO TRABALHO: subtítulo<br>
Trabalho de Conclusão de<br>
apresentado ao Curso de Tey<br>
texto da Universidade Fed<br>
Permanbuco, como requisito par<br>
obtenção do título de Texto e<br>
texto.<br>
Aprovado e Trabalho de Conclusão de Curso<br>apresentado ao Curso de Texto texto<br>texto da Universidade Federal de<br>Pernambuco, como requisito parcial para<br>obtenção do título de Texto em Texto<br>texto.<br>BANCA EXAMINADORA

obtenção do título de Texto em Texto<br>texto.<br>XX/XX/20XX<br>BANCA EXAMINADORA<br>Profa. Dra. Texto Texto Texto (Orientadora)<br>Universidade Federal de Pernambuco UNIVER<br> **EXAMINADORA**<br>
Día. Dra. Texto Texto Texto (Orientadora)<br>
Universidade Federal de Pernambuco

BANCA EXAMINADORA<br>Profa. Dra. Texto Texto Texto (Orientadora)<br>Universidade Federal de Pernambuco<br>Prof. Dr. Texto Texto Texto (Examinador Interno)<br>Universidade Federal de Pernambuco BANCA EXAMINADORA<br>Día. Dra. Texto Texto Texto (Orientadora)<br>Universidade Federal de Pernambuco<br>Dr. Texto Texto Texto (Examinador Interno)<br>Universidade Federal de Pernambuco Profa. Dra. Texto Texto Texto (Orientadora)<br>
Universidade Federal de Pernambuco<br>
Prof. Dr. Texto Texto Texto (Examinador Interno)<br>
Universidade Federal de Pernambuco<br>
Prof. Dr. Texto Texto Texto (Examinador Externo)<br>
Unive a. Texto Texto Texto (Orientadora)<br>
Insidade Federal de Pernambuco<br>
Xto Texto Texto (Examinador Interno)<br>
Insidade Federal de Pernambuco<br>
Inversidade Texto (Examinador Externo)<br>
Universidade Texto Texto<br>
Inversidade Texto

Texto texto texto texto texto texto texto texto texto texto texto texto texto texto texto texto texto texto texto texto texto texto texto texto texto texto texto texto texto texto texto texto texto texto texto texto texto Texto texto texto texto texto texto texto texto texto texto texto texto texto texto texto texto texto texto texto texto texto texto texto texto.<br>
[DEDICATÓRIA é um elemento opcional] to texto texto texto texto texto texto texto texto texto texto texto texto texto texto texto texto texto texto.<br>[DEDICATÓRIA é um elemento opcional]

# AGRADECIMENTOS

**AGRADECIMENTOS**<br>Texto texto texto texto texto texto texto texto texto texto texto texto texto texto<br>exto texto texto texto texto texto texto texto texto texto texto texto texto texto<br>exto texto texto texto texto texto tex **AGRADECIMENTOS**<br>Texto texto texto texto texto texto texto texto texto texto texto texto texto texto texto<br>texto texto texto texto texto texto texto texto texto texto texto texto texto texto<br>texto texto texto texto texto t **AGRADECIMENTOS**<br>Texto texto texto texto texto texto texto texto texto texto texto texto texto texto texto<br>texto texto texto texto texto texto texto texto texto texto texto texto texto texto<br>texto texto texto texto texto t **AGRADECIMENTOS**<br>
Texto texto texto texto texto texto texto texto texto texto texto texto texto texto texto<br>
texto texto texto texto texto texto texto texto texto texto texto texto texto texto texto<br>
texto texto texto text **AGRADECIMENTOS**<br>Texto texto texto texto texto texto texto texto texto texto texto texto texto texto texto texto texto texto texto texto texto texto texto texto texto texto texto texto texto texto texto texto texto texto t **AGRADECIMENTOS**<br> **AGRADECIMENTOS**<br>
Texto texto texto texto texto texto texto texto texto texto texto texto texto texto texto<br>
texto texto texto texto texto texto texto texto texto texto texto texto texto texto texto<br>
text **AGRADECIMENTOS**<br>Texto texto texto texto texto texto texto texto texto texto texto texto texto texto texto texto<br>texto texto texto texto texto texto texto texto texto texto texto texto texto texto texto<br>texto texto texto t **AGRADECIMENTOS**<br>
Texto texto texto texto texto texto texto texto texto texto texto texto texto texto texto texto texto texto texto texto texto texto texto texto texto texto texto texto texto texto texto texto texto texto Fexto texto texto texto texto texto texto texto texto texto texto texto texto texto texto texto texto texto texto texto texto texto texto texto texto texto texto texto texto texto texto texto texto texto texto texto texto **EXECUTE AGRADE CIMENTOS**<br>
Texto texto texto texto texto texto texto texto texto texto texto texto texto texto texto texto texto texto texto texto texto texto texto texto texto texto texto texto texto texto texto texto te **EXECUTE AGRADE CIMENTOS**<br>
Texto texto texto texto texto texto texto texto texto texto texto texto texto texto texto texto texto texto texto texto texto texto texto texto texto texto texto texto texto texto texto texto tex Texto texto texto texto texto texto texto texto texto texto texto texto texto texto texto texto texto texto texto texto texto texto texto texto texto texto texto texto texto texto texto texto texto texto texto texto texto

xto texto texto texto texto texto texto texto texto texto texto texto texto texto texto texto texto texto texto texto texto texto texto texto texto texto texto texto texto texto texto texto texto texto texto texto texto te

[EPÍGRAFE é um elemento opcional e deve seguir a norma de Citações (NBR 10520), ou seja: citações de até 3 linhas devem estar entre aspas duplas e as EPÍGRAFE é um elemento opcional e deve seguir a norma de Citações (NBR<br>10520), ou seja: citações de até 3 linhas devem estar entre aspas duplas e as<br>esquerda, com leta a 3 linhas devem ser destacadas com recuo de 4 cm da m [EPÍGRAFE é um elemento opcional e deve seguir a norma de Citações (NBR<br>10520), ou seja: citações de até 3 linhas devem estar entre aspas duplas e as<br>citações com mais de 3 linhas devem ser destacadas com recuo de 4 cm da [EPÍGRAFE é um elemento opcional e deve seguir a norma de Citações (NBR<br>10520), ou seja: citações de até 3 linhas devem estar entre aspas duplas e as<br>citações com mais de 3 linhas devem ser destacadas com recuo de 4 cm da [EPÍGRAFE é um elemento opcional e deve seguir a norma de Citações (NBR<br>10520), ou seja: citações de até 3 linhas devem estar entre aspas duplas e as<br>citações com mais de 3 linhas devem ser destacadas com recuo de 4 cm da lemento opcional e deve seguir a norma de Citações (NBR<br>ações de até 3 linhas devem estar entre aspas duplas e as<br>3 linhas devem ser destacadas com recuo de 4 cm da margem<br>menor que a do texto e sem as aspas. Ao fim da cit lemento opcional e deve seguir a norma de Citações (NBR<br>ações de até 3 linhas devem estar entre aspas duplas e as<br>3 linhas devem ser destacadas com recuo de 4 cm da margem<br>menor que a do texto e sem as aspas. Ao fim da cit lemento opcional e deve seguir a norma de Citações (NBR<br>
ações de até 3 linhas devem estar entre aspas duplas e as<br>
3 linhas devem ser destacadas com recuo de 4 cm da margem<br>
menor que a do texto e sem as aspas. Ao fim da lemento opcional e deve seguir a norma de Citações (NBR<br>ações de até 3 linhas devem estar entre aspas duplas e as<br>3 linhas devem ser destacadas com recuo de 4 cm da margem<br>menor que a do texto e sem as aspas. Ao fim da cit lemento opcional e deve seguir a norma de Citações (NBR<br>ações de até 3 linhas devem estar entre aspas duplas e as<br>3 linhas devem ser destacadas com recuo de 4 cm da margem<br>menor que a do texto e sem as aspas. Ao fim da cit lemento opcional e deve seguir a norma de Citações (NBR<br>ações de até 3 linhas devem estar entre aspas duplas e as<br>3 linhas devem ser destacadas com recuo de 4 cm da margem<br>menor que a do texto e sem as aspas. Ao fim da cit accès de até 3 linhas devem estar entre aspas duplas e as<br>socões de até 3 linhas devem setar entre aspas duplas e as<br>3 linhas devem ser destacadas com recuo de 4 cm da margem<br>menor que a do texto e sem as aspas. Ao fim da ações de até 3 linhas devem estar entre aspas duplas e as<br>3 linhas devem ser destacadas com recuo de 4 cm da margem<br>menor que a do texto e sem as aspas. Ao fim da citação, deve<br>de que foi extraída de acordo com o padrão es 3 linhas devem ser destacadas com recuo de 4 cm da margem<br>menor que a do texto e sem as aspas. Ao fim da citação, deve<br>de que foi extraída de acordo com o padrão escolhido para<br>Pincias. A fonte da citação deve aparecer na 3 linhas devem ser destacadas com recuo de 4 cm da margem<br>menor que a do texto e sem as aspas. Ao fim da citação, deve<br>de que foi extraída de acordo com o padrão escolhido para<br>Pincias. A fonte da citação deve aparecer na menor que a do texto e sem as aspas. Ao fim da citação, deve<br>de que foi extraída de acordo com o padrão escolhido para<br>Pincias. A fonte da citação deve aparecer na lista de referências.]<br>Queremos viver<br>Confiantes no futuro

elaboração das referências. A fonte da citação deve aparecer na lista de referências.]<br>
Cueremos saber<br>
Cueremos saber<br>
Confinantes no futuro<br>
Por isso se faz necessário<br>
Prever qual o titinerário da ilusão<br>
Aliusão da pod Queremos saber<br>
Queremos vier<br>
Confinantes no futuro<br>
Por isso se faz necessário<br>
Piess e di permitido ao homem<br>
Poiss e di permitido ao homem<br>
Tantas coisse conhecer.<br>
Émelhor que dode saibam<br>
O que pode acontecer.<br>
(QUER Queremos saber<br>
Queremos viver<br>
Confiantes no futuro<br>
Por isso se faz necessário<br>
Prever qual o itinerário da ilusão<br>
A ilusão do poder<br>
Pois se foi permitido ao homem<br>
Tantas coisas conhecer<br>
Emelhor que pods aconhecer<br>
C

# RESUMO

**Apresente de forma concisa os pontos relevantes de seu trabalho, de forma que<br>qualquer pessoa consiga ter uma visão rápida e clara de seu conteúdo e conclusões.<br>O resumo é formado por apenas um parágrafo, sem tópicos, con RESUMO<br>Apresente de forma concisa os pontos relevantes de seu trabalho, de forma que<br>qualquer pessoa consiga ter uma visão rápida e clara de seu conteúdo e conclusões.<br>O resumo é formado por apenas um parágrafo, sem tópic RESUMO<br>
Apresente de forma concisa os pontos relevantes de seu trabalho, de forma que<br>
qualquer pessoa consiga ter uma visão rápida e clara de seu conteúdo e conclusões.<br>
O resumo é formado por apenas um parágrafo, sem tó RESUMO**<br>
Apresente de forma concisa os pontos relevantes de seu trabalho, de forma que<br>
qualquer pessoa consiga ter uma visão rápida e clara de seu conteúdo e conclusões.<br>
O resumo é formado por apenas um parágrafo, sem t **RESUMO**<br> **RESUMO**<br> **Apresente de forma concisa os pontos relevantes de seu trabalho, de forma que<br>
qualquer pessoa consiga ter uma visão rápida e clara de seu conteúdo e conclusões.<br>
O resumo é formado por apenas um parág ESUMO**<br>
Apresente de forma concisa os pontos relevantes de seu trabalho, de forma que<br>
qualquer pessoa consiga ter uma visão rápida e clara de seu conteúdo e conclusões.<br>
O resumo é formado por apenas um parágrafo, sem tó **RESUMO**<br>
Apresente de forma concisa os pontos relevantes de seu trabalho, de forma que<br>
qualquer pessoa consiga ter uma visão rápida e clara de seu conteúdo e conclusões.<br>
O resumo é formado por apenas um parágrafo, sem t **RESUMO**<br>Apresente de forma concisa os pontos relevantes de seu trabalho, de forma que<br>qualquer pessoa consiga ter uma visão rápida e clara de seu conteído e conclusões.<br>O resumo é formado por apenas um parágrafo, sem tópi RESUMO<br>
Represente de forma concisa os pontos relevantes de seu trabalho, de forma que<br>
qualquer pessoa consiga ter uma visão rápida e clara de seu conteúdo e conclusões.<br>
O resumo é formado por apenas um parágrafo, sem tó **RESUMO**<br>**Apresente de forma concisa os pontos relevantes de seu trabalho, de forma que qualquer pessoa consiga ter uma visão rápida e clara de seu conteúdo e conclusões.<br>O resumo é formado por apenas um parágrafo, sem tóp RESUMO**<br>
Apresente de forma concisa os pontos relevantes de seu trabalho, de forma que<br>
qualquer pessoa consiga ter uma visão rápida e clara de seu conteúdo e conclusões.<br>
O resumo é formado por apenas um parágrafo, sem t Apresente de forma concisa os pontos relevantes de seu trabalho, de forma que qualquer pessoa consiga ter uma visão rápida e clara de seu conteúdo e conclusões.<br>O resumo é formado por apenas um parágrafo, sem tópicos, cont

# ABSTRACT

Text text text. Keywords: text; text; text; text; text; text.

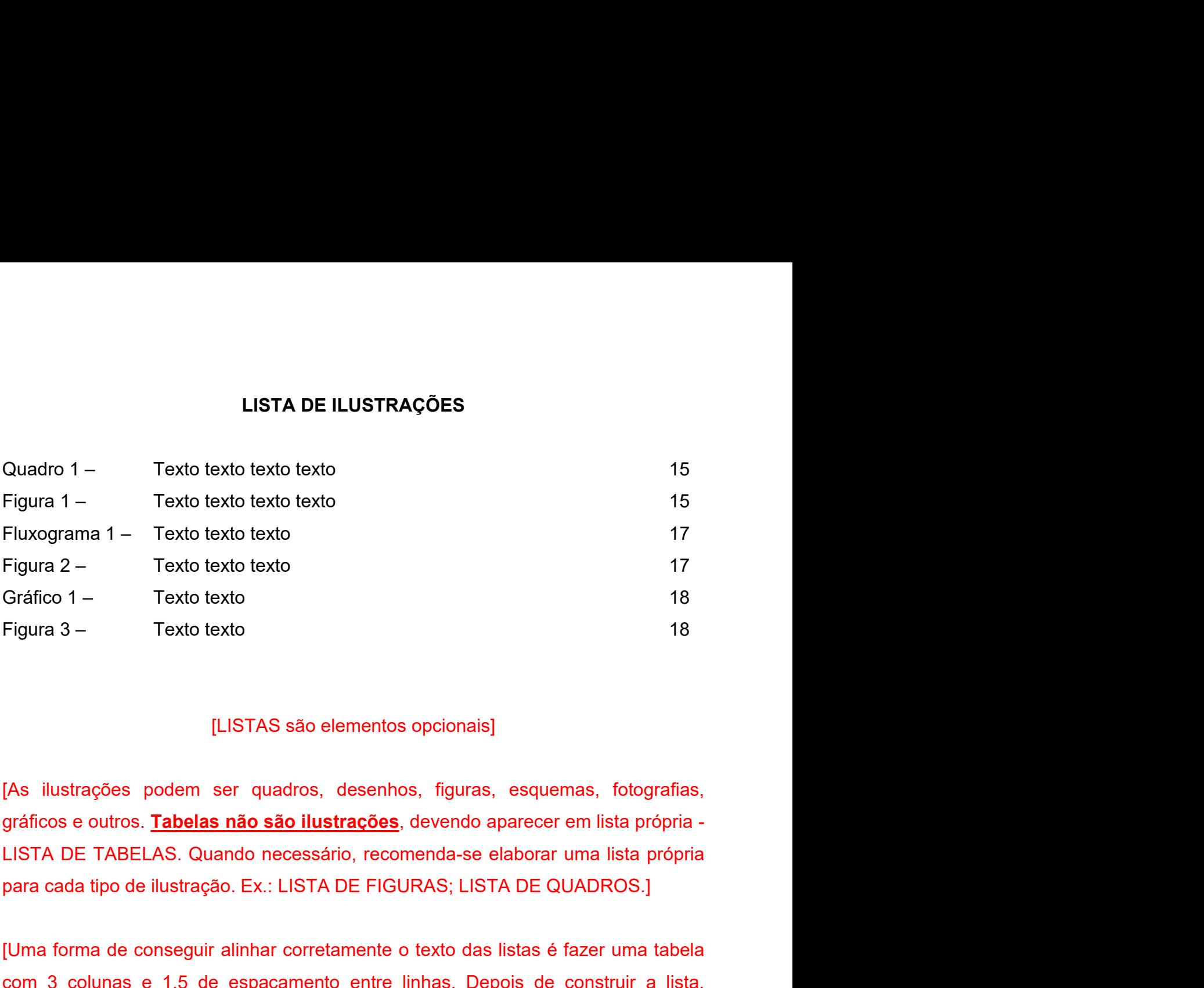

Figura 2 - Texto texto texto 17<br>
Figura 3 - Texto texto 18<br>
18<br>
Figura 3 - Texto texto 18<br>
18<br>
18<br>
18<br>
[LISTAS são elementos opcionais]<br>
[As ilustrações podem ser quadros, desenhos, figuras, esquemas, fotografias,<br>
gráfico Gráfico 1 – Texto texto 18<br>
Figura 3 – Texto texto 18<br>
18<br>
[LISTAS são elementos opcionais]<br>
[As ilustrações podem ser quadros, desenhos, figuras, esquemas, fotografias,<br>
gráficos e outros. <u>Tabelas não são ilustrações</u>, d Texto texto<br>
ILISTAS são elementos opcionais]<br>
[LISTAS são elementos opcionais]<br>
[As ilustrações podem ser quadros, desenhos, figuras, esquemas, fotografias,<br>
gráficos e outros. **<u>Tabelas não são ilustrações</u>**, devendo apa

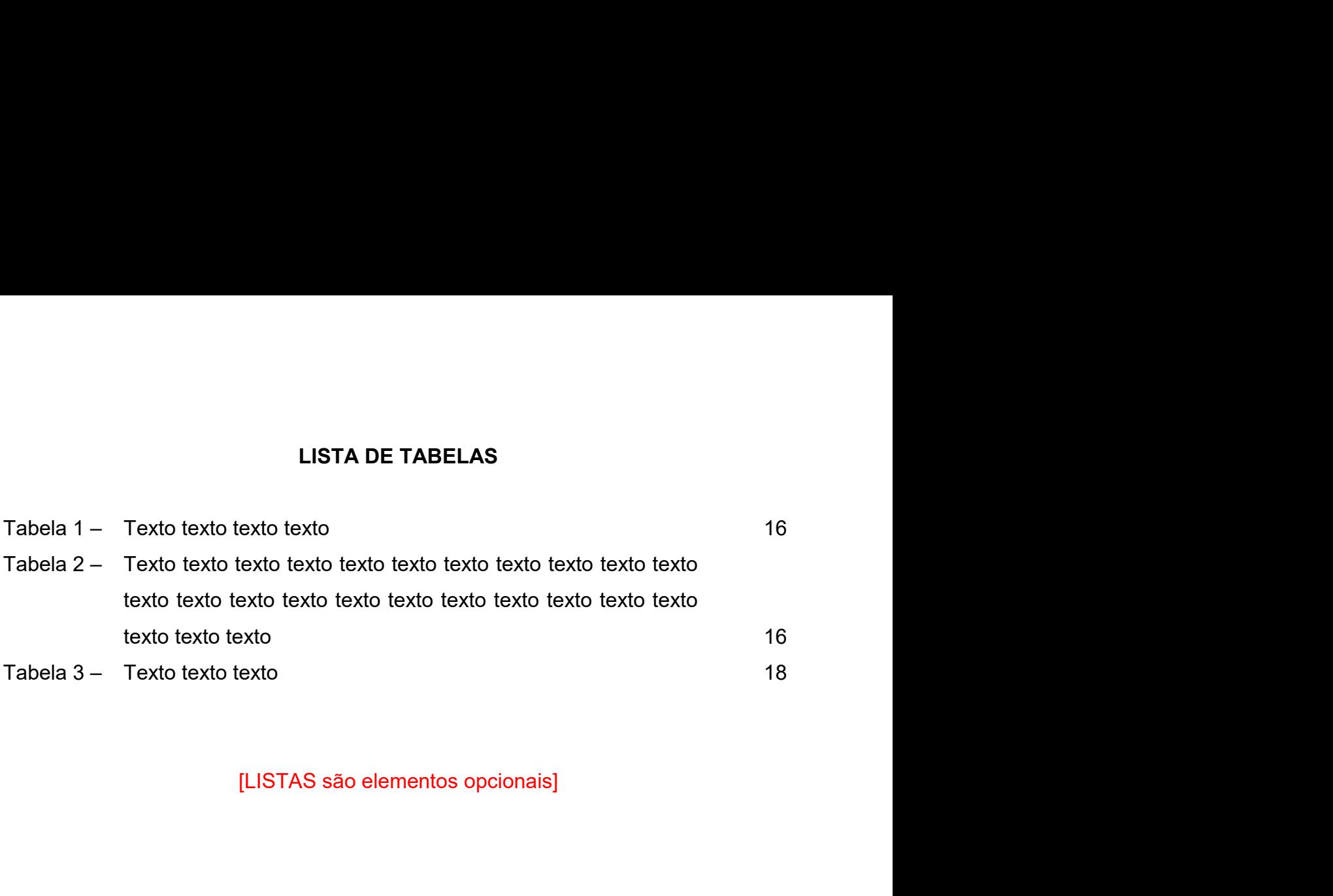

# LISTA DE ABREVIATURAS E SIGLAS<br>to texto<br>to texto LISTA DE ABREVIATURAS E SIGLAS<br>
AAA Texto texto texto<br>
BBB Texto texto texto<br>
CCC Texto texto texto<br>
DDD Texto texto texto LISTA DE ABREVIATURAS E SIGLAS<br>
AAA Texto texto texto<br>
BBB Texto texto texto<br>
CCC Texto texto texto<br>
DDD Texto texto texto<br>
Texto texto texto<br>
Texto texto texto LISTA DE ABREVIATURAS E SIGLAS<br>
AAA Texto texto texto<br>
BBB Texto texto texto<br>
CCC Texto texto texto<br>
DDD Texto texto texto<br>
EEE Texto texto texto LISTA DE ABREVIATURAS E SIGLAS<br>
AAA Texto texto texto<br>
BBB Texto texto texto<br>
CCC Texto texto texto<br>
DDD Texto texto texto<br>
EEE Texto texto texto<br>
Texto texto texto<br>
Texto texto texto<br>
Texto texto texto LISTA DE ABREVIATURAS E SIGLAS<br>
AAA Texto texto texto<br>
Texto texto texto<br>
CCC Texto texto texto<br>
DDD Texto texto texto<br>
Texto texto texto<br>
Texto texto texto<br>
ILISTAS são elementos opcionais

- 
- 
- 
- 
- 

3TA DE ABREVIATURAS E SIGLAS<br>texto<br>texto<br>texto<br>[LISTAS são elementos opcionais]<br>rras e siglas aparecem em ordem alfabética] LISTA DE ABREVIATURAS E SIGLAS<br>bxto texto texto<br>txto texto texto<br>txto texto texto<br>(xxto texto texto<br>(LISTAS são elementos opcionais)<br>[Abreviaturas e siglas aparecem em ordem alfabética]

# LISTA DE SÍMBOLOS

- 
- LISTA DE SÍMBOLOS<br>
X<br>
Texto texto texto<br>
X<br>
Texto texto texto<br>
X<br>
Texto texto texto LISTA DE SÍMBOLOS<br>
X<br>
Texto texto texto<br>
X<br>
Texto texto texto<br>
X<br>
Texto texto texto<br>
Texto texto texto<br>
Texto texto texto
- 
- 
- LISTA DE SÍMBOLOS<br>
X<br>
Texto texto texto<br>
X<br>
Texto texto texto<br>
X<br>
Texto texto texto<br>
X<br>
Texto texto texto<br>
X<br>
Texto texto texto<br>
Texto texto<br>
texto<br>
Texto texto<br>
Texto texto<br>
Texto texto<br>
Texto texto<br>
Texto texto<br>
Texto te LISTA DE SÍMBOLOS<br>
X<br>
Texto texto texto<br>
X<br>
Texto texto texto<br>
X<br>
Texto texto texto<br>
X<br>
Texto texto texto<br>
X<br>
Texto texto texto<br>
X<br>
Texto texto texto<br>
X<br>
Texto texto texto<br>
X<br>
Texto texto texto LISTA DE SÍMBOLOS<br>
X Texto texto texto<br>
Texto texto texto<br>
X Texto texto texto<br>
X Texto texto texto<br>
X Texto texto texto<br>
X Texto texto texto<br>
X Texto texto texto<br>
X Texto texto texto<br>
X Texto texto texto LISTA DE SÍMBOLOS<br>
X<br>
Texto texto texto<br>
X<br>
Texto texto texto<br>
X<br>
Texto texto texto<br>
X<br>
Texto texto texto<br>
X<br>
Texto texto texto<br>
Texto texto<br>
texto texto<br>
X<br>
Texto texto texto<br>
Texto texto<br>
texto<br>
texto<br>
texto<br>
texto<br>
text X Texto texto texto
- 
- 

LISTA DE SÍMBOLOS<br>texto<br>texto<br>texto<br>texto<br>texto<br>[LISTAS são elementos opcionais]

# SUMÁRIO

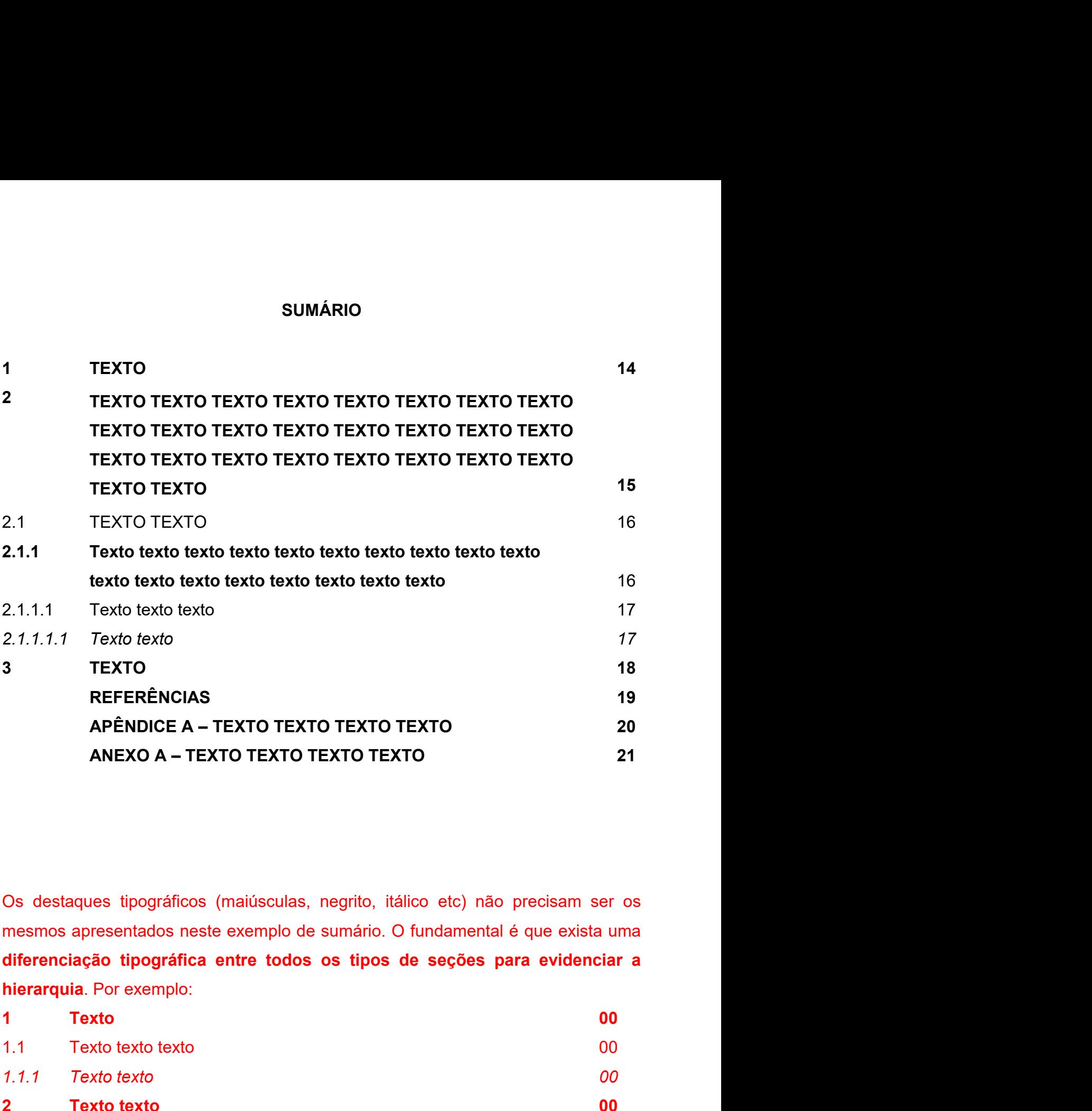

![](_page_13_Picture_139.jpeg)

Observe que as páginas pré-textuais devem<br>
partir da folha de rosto, mas não numerada:<br>
aparece no trabalho a partir da Introdução.<br>
introdução está na décima quinta página do<br>
numeração desta página é 14, pois a capa na<br> Observe que as páginas pré-textuais devem ser contadas a Observe que as páginas pré-textuais devem ser contadas a<br>partir da folha de rosto, mas não numeradas. A numeração <br>aparece no trabalho a partir da Introdução. Ou seja, esta<br>introdução está na décima quinta página do arquiv Observe que as páginas pré-textuais devem ser contadas a<br>partir da folha de rosto, mas não numeradas. A numeração de aparece no trabalho a partir da Introdução. Ou seja, esta<br>introdução está na décima quinta página do arqu Observe que as páginas pré-textuais devem ser contadas a<br>
partir da folha de rosto, mas não numeradas. A numeração <br>
aparece no trabalho a partir da Introdução. Ou seja, esta<br>
introdução está na décima quinta página do arq Observe que as páginas pré-textuais devem ser contadas a<br>
partir da folha de rosto, mas não numeradas. A numeração <br>
aparece no trabalho a partir da Introdução. Ou seja, esta<br>
introdução está na décima quinta página do arq

Observe que as páginas pré-textuais devem ser contadas a<br>
partir da folha de rosto, mas não numeradas. A numeração<br>
aparece no trabalho a partir da Introdução. Ou seja, esta<br>
introdução está na décima quinta página ó arqui THENTO<br>
THENTO<br>
THENTO<br>
TEXTO<br>
TEXTO<br>
TEXTO<br>
TEXTO<br>
TEXTO<br>
TEXTO<br>
TEXTO<br>
TEXTO<br>
TEXTO<br>
TEXTO<br>
TEXTO<br>
TEXTO<br>
TEXTO<br>
TEXTO<br>
TEXTO<br>
TEXTO<br>
TEXTO<br>
TEXTO<br>
TEXTO<br>
TEXTO<br>
TEXTO<br>
TEXTO<br>
TEXTO<br>
TEXTO<br>
TEXTO<br>
TEXTO<br>
TEXTO<br>
TEXTO<br>
TE Observe que as páginas pré-textuais devem ser contadas a<br>
partir da folha de rosto, mas não numeradas. A numeração [<br>
aparece no trabalho a partir da Introdução. Ou seja, esta<br>
introdução está na décima quinta página ó arq Observe que as páginas pré-textuais devem ser contadas a<br>
partir da folha de rosto, mas não numeradãs. A numeração<br>
aparece no trabalho a partir da Introdução. Ou seja, esta<br>
introdução está na décima quinta página do arqu Observe que as páginas pré-textuais devem ser contadas a<br>
partir da folha de rosto, mas não numeradas. A numeração<br>
aparece no trabalho a partir da lintrodução. Ou seja, esta<br>
introdução está na décima quinta página do arq Observe que as páginas pré-textuais devem ser contadas a<br>
partir da folha de rosto, mas não numeradas. A numeração<br>
aparece no trabalho a partir da introdução. Ou seja, esta<br>
introdução está na décima quinta página do arqu Observe que as páginas pré-textuais devem ser contadas a<br>
partir da folha de rosto, mas não numeradas. A numeração<br>
aparece no trabalho a partir da introdução. Ou seja, esta<br>
introdução está na décima quinta página do arqu the article of texto texto texto texto texto texto texto texto texto texto texto texto texto texto texto texto texto texto texto texto texto texto texto texto texto texto texto texto texto texto texto texto texto texto tex partir da tolha de rosto, mas não numeradas. A numeração de apartir da historia a partir da Introdução. Ou seja, esta<br>introdução está na décima quinta página do arquivo, mas a<br>numeração desta página é 14, pois a capa não c **TEXTO**<br>
Texto texto texto texto texto texto texto texto texto texto texto texto texto texto texto texto texto texto texto texto texto texto texto texto texto texto texto texto texto texto texto texto texto texto texto tex Texto texto texto texto texto texto texto texto texto texto texto texto texto texto texto texto texto texto texto texto texto texto texto texto texto texto texto texto texto texto texto texto texto texto texto texto texto

texto texto texto texto texto texto texto texto texto texto texto texto texto texto texto texto texto texto texto texto texto texto texto texto texto texto texto texto texto texto texto texto texto texto texto texto texto Texto texto texto texto texto texto texto texto texto texto texto texto texto texto texto texto texto texto texto texto texto texto texto texto texto texto texto texto texto texto texto texto texto texto texto texto texto

14

# <sup>15</sup><br>2 TEXTO TEXTO TEXTO TEXTO TEXTO TEXTO TEXTO TEXTO TEXTO TEXTO<br>TEXTO TEXTO TEXTO TEXTO TEXTO TEXTO TEXTO TEXTO TEXTO TEXTO<br>TEXTO TEXTO TEXTO TEXTO TEXTO TEXTO <sup>15</sup><br>TEXTO TEXTO TEXTO TEXTO TEXTO TEXTO TEXTO TEXTO TEXTO TEXTO<br>TEXTO TEXTO TEXTO TEXTO TEXTO TEXTO TEXTO TEXTO TEXTO TEXTO<br>Texto texto texto texto texto texto texto texto texto texto texto texto texto texto texto.<br>Texto <sup>15</sup><br>TEXTO TEXTO TEXTO TEXTO TEXTO TEXTO TEXTO TEXTO TEXTO TEXTO<br>TEXTO TEXTO TEXTO TEXTO TEXTO TEXTO TEXTO TEXTO TEXTO TEXTO<br>TEXTO TEXTO TEXTO TEXTO TEXTO TEXTO<br>Texto texto texto texto texto texto texto texto texto texto t <sup>15</sup><br>TO TEXTO TEXTO TEXTO TEXTO TEXTO TEXTO TEXTO TEXTO TEXTO TEXTO<br>TEXTO TEXTO TEXTO TEXTO TEXTO TEXTO<br>Texto texto texto texto texto texto texto texto texto texto texto texto texto texto<br>texto texto texto texto texto text 15<br>
2 TEXTO TEXTO TEXTO TEXTO TEXTO TEXTO TEXTO TEXTO TEXTO TEXTO TEXTO<br>
TEXTO TEXTO TEXTO TEXTO TEXTO TEXTO TEXTO<br>
Texto texto texto texto texto texto texto texto texto texto texto texto texto texto texto texto texto text 2 TEXTO TEXTO TEXTO TEXTO TEXTO TEXTO TEXTO TEXTO TEXTO TEXTO TEXTO TEXTO TEXTO TEXTO TEXTO TEXTO TEXTO TEXTO TEXTO TEXTO TEXTO TEXTO TEXTO TEXTO TEXTO TEXTO TEXTO TEXTO TEXTO TEXTO TEXTO TEXTO TEXTO TEXTO TEXTO TEXTO TEXT

![](_page_15_Picture_125.jpeg)

Com a ordem que aparece no texto. Ao longo do texto, stationary and the set of texto texto. Texto texto and texto texto and texto texto and texto texto and texto texto and texto texto. Texto texto and texto texto and texto Controllect that the meson of the series day of the meson of the meson of the meson of the meson of the meson of the meson of the meson of the meson of the meson of the meson of the meson of the meson of the meson of the m itálico, sublinhado, etc) que na lista de ilustrações. O mesmo acontece para as tabelas.] Texto texto texto<br>
Fonte: A autora (ano).<br>
Texto texto<br>
e na parte superior. Na parte inferior, indica-se a fonte consultada –<br>
dório, mesmo que seja produção de própria autoria conforme **exemplo acima**.]<br>
peração das ilus to nas ilustrações como nas tabelas, a identificação<br>
Na parte inferior, indica-se a fonte consultada –<br>
produção de própria autoria conforme **exemplo acima**.]<br>
s deve ser sequencial (Figura 1, Figura 2...), de acordo<br>
no

![](_page_15_Figure_6.jpeg)

16<br>[Ilustrações ou tabelas que não foram produzidas pelo próprio autor devem ter a<br>autoria indicada da mesma maneira que uma citação, conforme **exemplo acima**, e a<br>fonte deve ser indicada nas Referências.] 16<br>
Illustrações ou tabelas que não foram produzidas pelo próprio autor devem ter a<br>
autoria indicada da mesma maneira que uma citação, conforme **exemplo acima**, e a<br>
fonte deve ser indicada nas Referências.]<br>
Texto texto 16<br>
[Ilustrações ou tabelas que não foram produzidas pelo próprio autor devem ter a<br>
autoria indicada da mesma maneira que uma citação, conforme **exemplo acima**, e a<br>
fonte deve ser indicada nas Referências.]<br>
Texto texto <sup>2</sup><br>Texto texto texto texto texto texto texto texto texto texto texto texto texto texto texto texto texto texto texto texto texto texto texto texto texto texto texto texto texto texto texto texto texto texto texto texto te 16<br>
[Ilustrações ou tabelas que não foram produzidas pelo próprio autor devem ter a<br>
autoria indicada da mesma maneira que uma citação, conforme **exemplo acima**, e a<br>
fonte deve ser indicada nas Referências.]<br>
Texto texto [llustrações ou tabelas que não foram produzidas pelo próprio autor contoria indicada da mesma maneira que uma citação, conforme **exemplo**<br>2.1 Texto texto texto texto texto texto texto texto texto texto texto texto texto t Texto texto texto texto texto texto texto texto texto texto texto texto texto texto texto texto texto texto texto texto texto texto texto texto texto texto texto texto texto texto texto texto texto texto texto texto texto Texto<br>
16<br>
Illustrações ou tabelas que não foram produzidas pelo próprio autor devem ter a<br>
autoria indicada da mesma maneira que uma citação, conforme **exemplo acima**, e a<br>
fonte deve ser indicada nas Referências.]<br>
Texto

![](_page_16_Picture_135.jpeg)

![](_page_16_Picture_136.jpeg)

Texto texto texto texto texto texto texto texto texto texto texto texto texto texto texto texto texto texto texto texto texto texto texto texto texto texto texto texto texto texto texto texto texto texto texto texto texto Texto texto texto texto texto texto texto texto texto texto texto texto texto texto texto texto texto texto texto texto texto texto texto texto texto texto texto texto texto texto texto texto texto texto texto texto texto Texto texto texto texto texto texto texto texto texto texto texto texto texto texto texto texto texto texto texto texto texto texto texto texto texto texto.<br>2.1.1.1 Texto texto texto texto Texto texto texto texto texto texto texto texto texto texto texto texto texto texto texto texto texto texto texto texto texto texto texto texto texto texto texto texto texto texto texto texto texto texto texto texto texto Texto texto texto texto texto texto texto texto texto texto texto texto texto texto texto texto texto texto texto texto texto texto texto texto texto texto texto texto texto texto texto texto texto texto texto texto texto 17<br>
texto texto texto texto texto texto texto texto texto texto texto texto texto<br>
texto texto texto texto texto texto texto texto texto texto texto.<br>
Fluxograma 1 – Texto texto texto texto<br>
Fluxograma 1 – Texto texto text

![](_page_17_Figure_3.jpeg)

![](_page_17_Figure_7.jpeg)

3 TEXTO TEXTO<br>Texto texto texto texto texto texto texto texto texto texto texto texto<br>texto texto texto texto texto texto texto texto texto texto texto texto Texto texto texto texto texto texto texto texto texto texto texto texto texto texto texto texto texto texto texto texto texto texto texto texto texto texto texto texto texto texto texto texto texto texto texto texto texto TEXTO TEXTO<br>
Texto texto texto texto texto texto texto texto texto texto texto texto texto texto texto texto texto texto texto texto texto texto texto texto texto texto texto texto texto texto texto texto texto texto.<br>
Grá

![](_page_18_Figure_2.jpeg)

Texto texto texto texto texto texto texto texto texto texto texto texto texto texto texto texto texto texto texto texto texto texto texto texto texto texto texto texto texto texto texto texto texto texto texto texto texto

![](_page_18_Figure_4.jpeg)

![](_page_18_Picture_78.jpeg)

# **REFERÊNCIAS**

19<br>**REFERÊNCIAS<br>MEIRELES, Cecília. Flor de poemas.** Rio de Janeiro: Nova Fronteira, 1983.<br>QUEREMOS saber. Intérprete: Cássia Eller. Compositor: Gilberto Gil. *In:* Acústico<br>MTV: Cássia Eller. Intérprete: Cássia Eller. São REFERÈNCIAS<br>MEIRELES, Cecília. Flor de poemas. Rio de Janeiro: Nova Fronteira, 1983.<br>QUEREMOS saber. Intérprete: Cássia Eller. Compositor: Gilberto Gil. In: Acústico<br>MTV: Cássia Eller. Intérprete: Cássia Eller. São Paulo: 19<br>MEIRELES, Cecília. Fl**or de poemas**. Rio de Janeiro: Nova Fronteira, 1983.<br>QUEREMOS saber. Intérprete: Cássia Eller. Compositor: Gilberto Gil. *In:* Acústico<br>MTV: Cássia Eller. Intérprete: Cássia Eller. São Paulo: Unive REFERÊNCIAS<br>MEIRELES, Cecília. Flor de poemas. Rio de Janeiro: Nova Fronte<br>QUEREMOS saber. Intérprete: Cássia Eller. Compositor: Gilberto (<br>MTV: Cássia Eller. Intérprete: Cássia Eller. São Paulo: Universal M<br>faixa 9.<br>UZANN **REFERÊNCIAS**<br>
MEIRELES, Cecília. Flor de poemas. Rio de Janeiro: Nova Fronteira, 1983.<br>
QUEREMOS saber. Intérprete: Cássia Eller. Compositor: Gilberto Gil. *In:* Acústico<br>
MTV: Cássia Eller. Intérprete: Cássia Eller. São REFERÊNCIAS<br>MEIRELES, Cecília. Flor de poemas. Rio de Janeiro: Nova Fronteira, 1983.<br>QUEREMOS saber. Intérprete: Cássia Eller. Compositor: Gilberto Gil. *In:* Acústico<br>MTV: Cássia Eller. Intérprete: Cássia Eller. São Paulo

# 20<br>APÊNDICE A – TEXTO TEXTO TEXTO TEXTO<br>um elemento opcional. O conteúdo dos apêndices deve ter sido

20<br>APÊNDICE Á – TEXTO TEXTO TEXTO TEXTO<br>[APÊNDICE é um elemento opcional. O conteúdo dos apêndices deve ter sido<br>elaborado ou adaptado por você.] 20<br>DICE A – TEXTO TEXTO TEXTO TEXTO<br>nento opcional. O conteúdo dos apêndices deve ter sido<br>elaborado ou adaptado por você.]

ANEXO A – TEXTO TEXTO TEXTO TEXTO 21<br>ANEXO A – TEXTO TEXTO TEXTO TEXTO<br>[ANEXO é um elemento opcional. O conteúdo dos anexos deve ter sido<br>elaborado por outra pessoa.] 21<br> **A – TEXTO TEXTO TEXTO TEXTO**<br>
mento opcional. O conteúdo dos anexos deve ter sido<br>
elaborado por outra pessoa.]